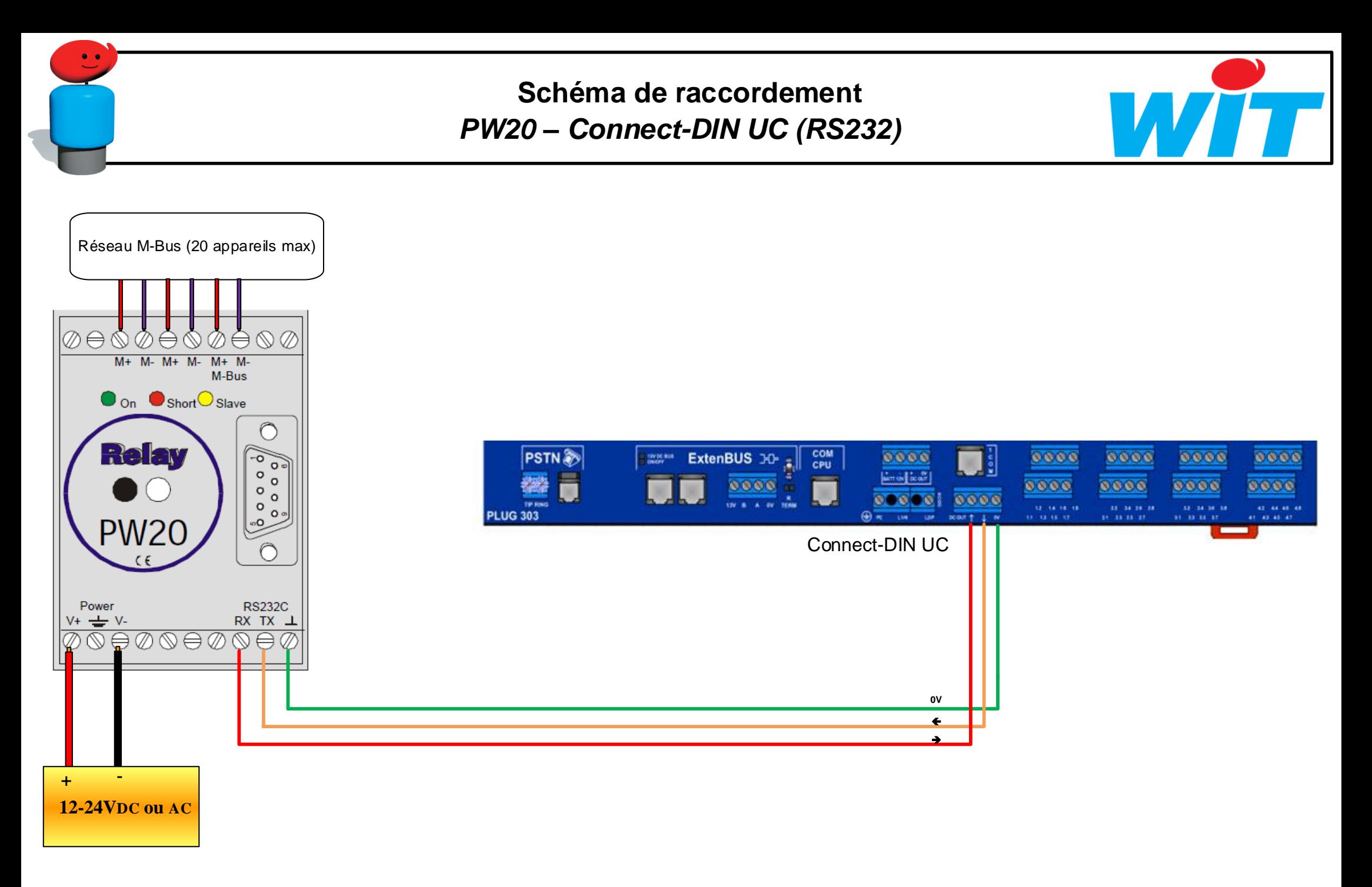

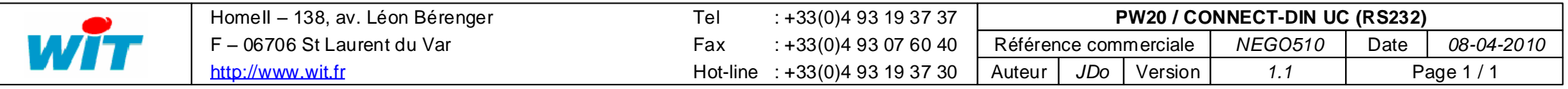

## **Schéma de raccordement** *PW20 – Connect-DIN Extension (RS232)*

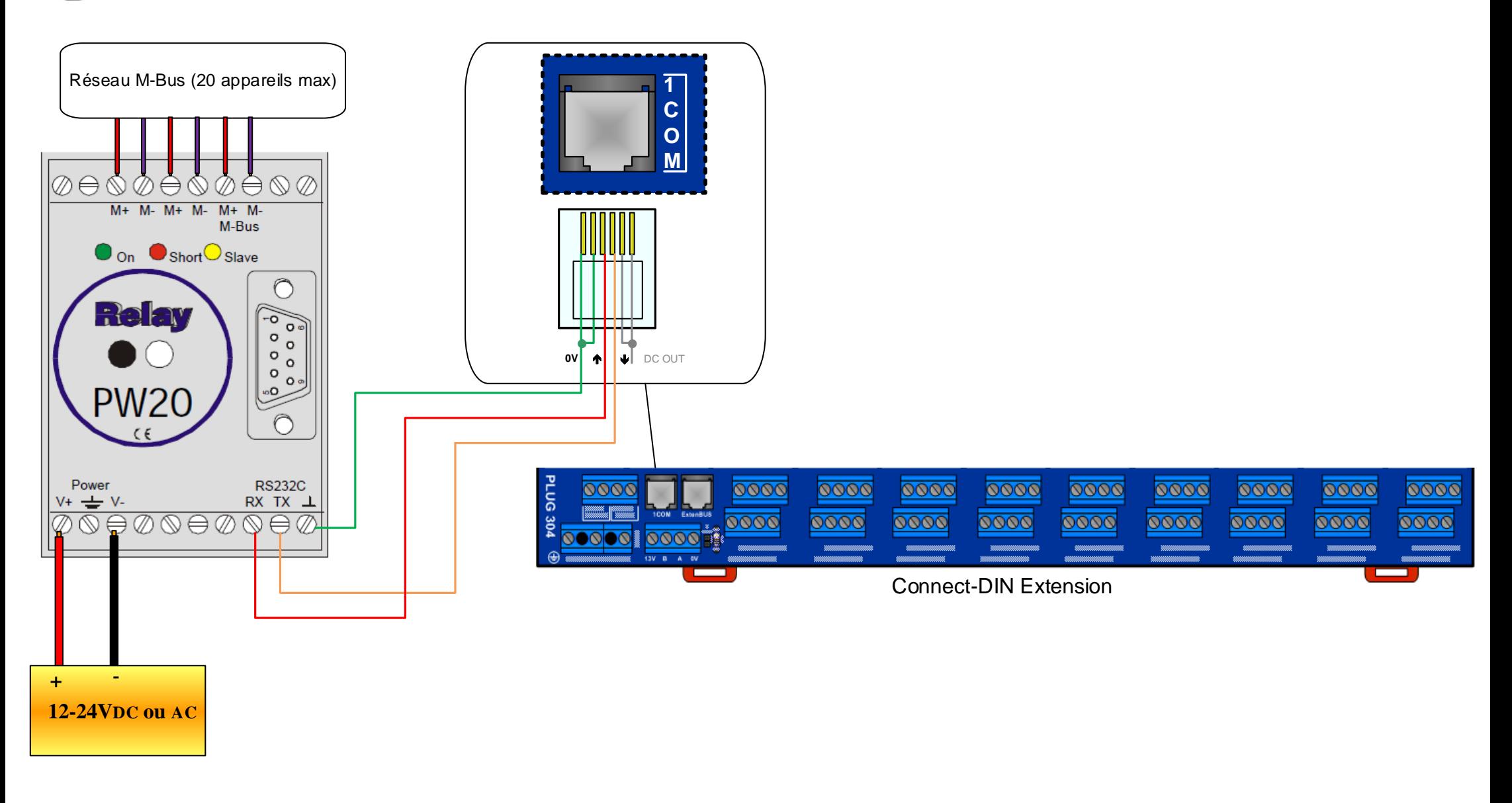

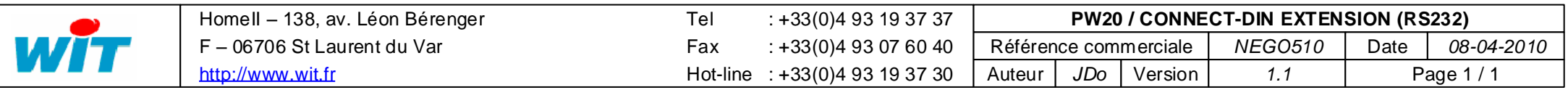

**Schéma de raccordement** *PW20 – Module 2COM (RS232)*

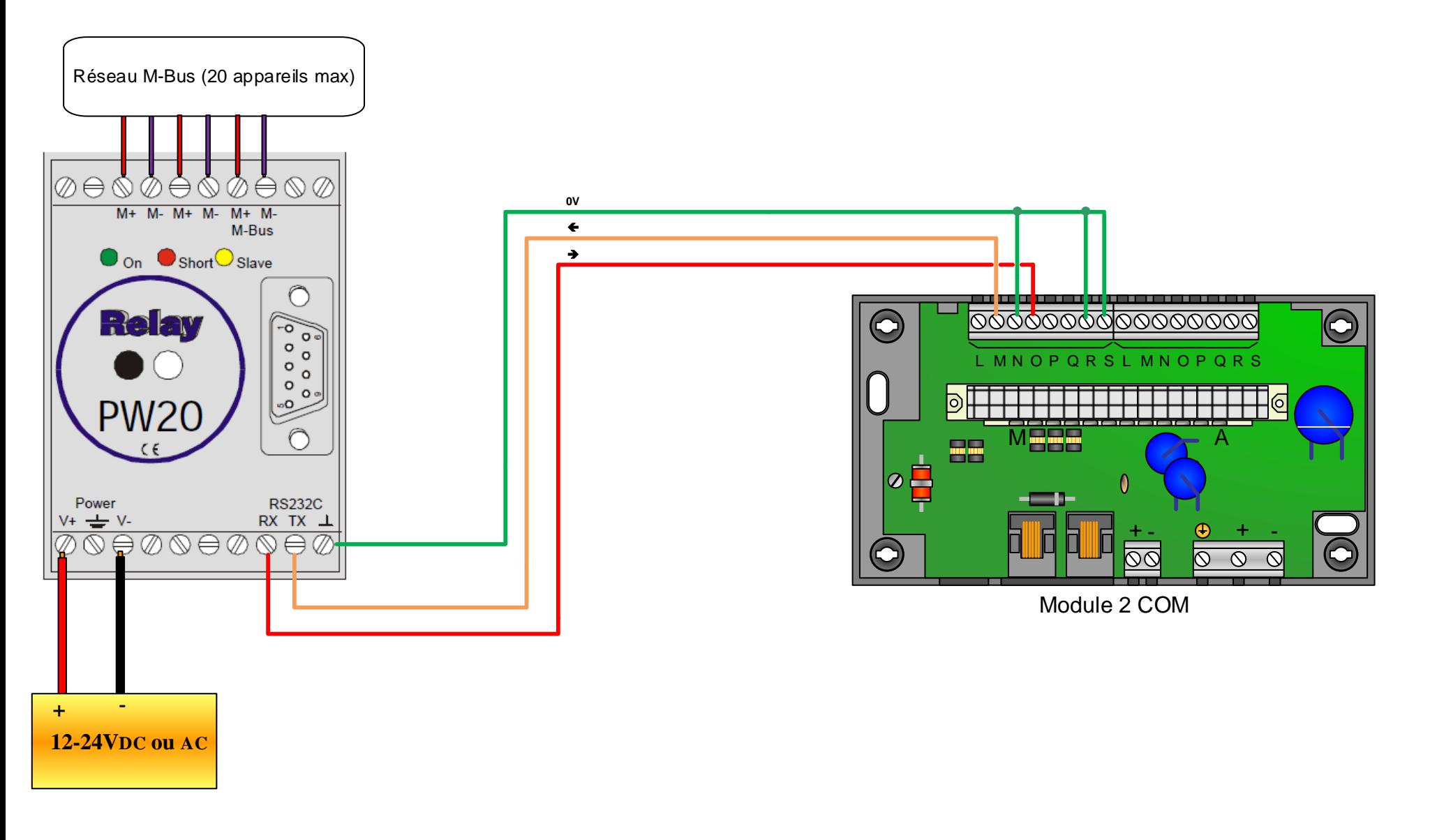

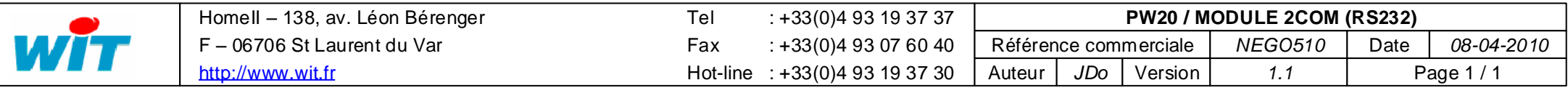

**Schéma de raccordement** *PW20 – CRD129 (RS232)*

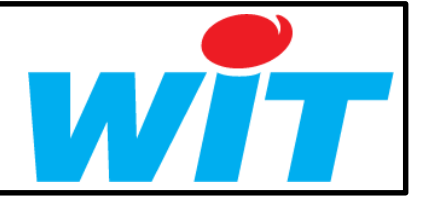

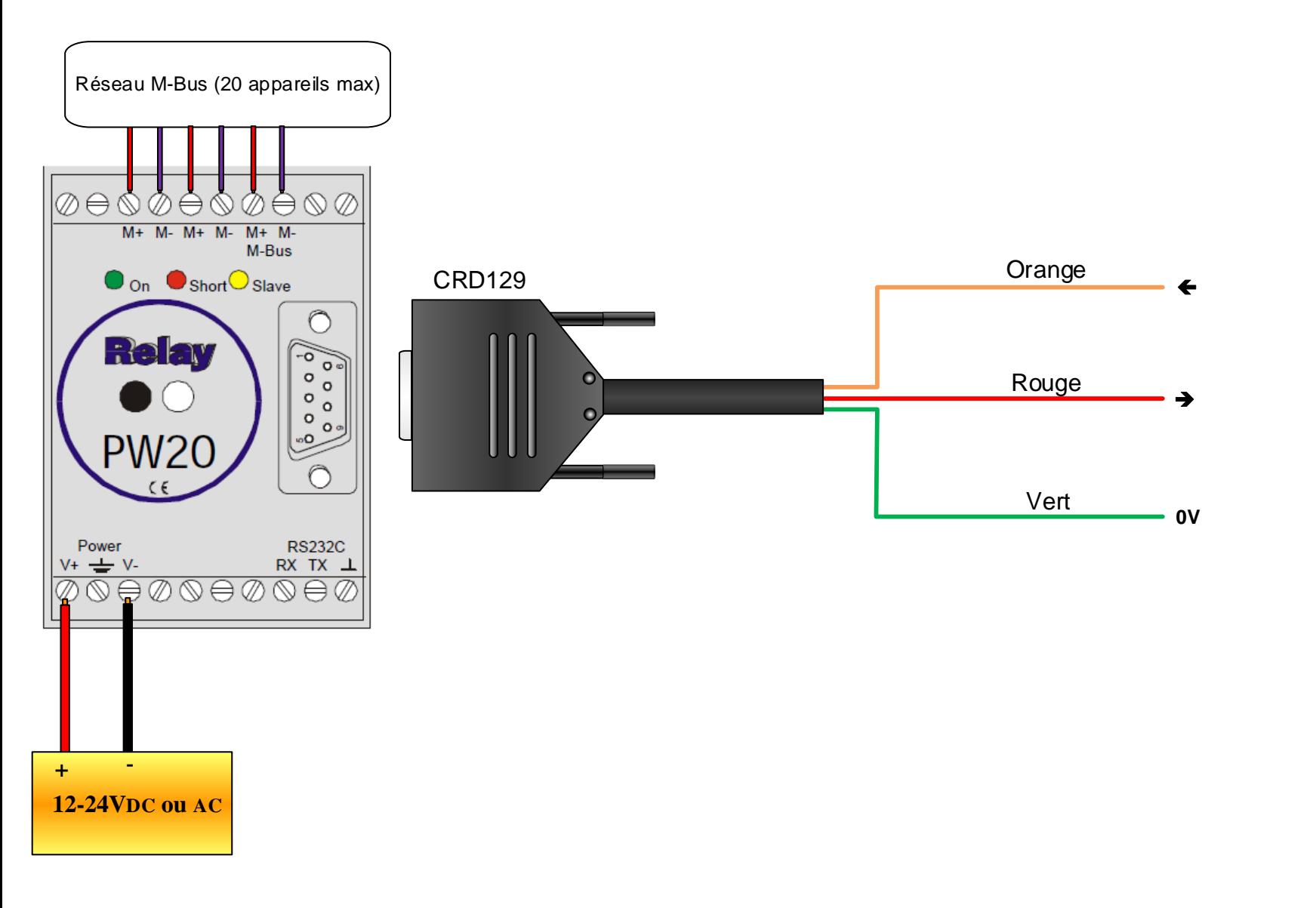

 $\bullet$ 

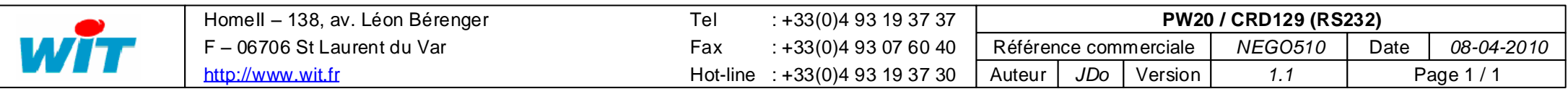